## LIVEWORKSHEET LOS COMANDOS DE

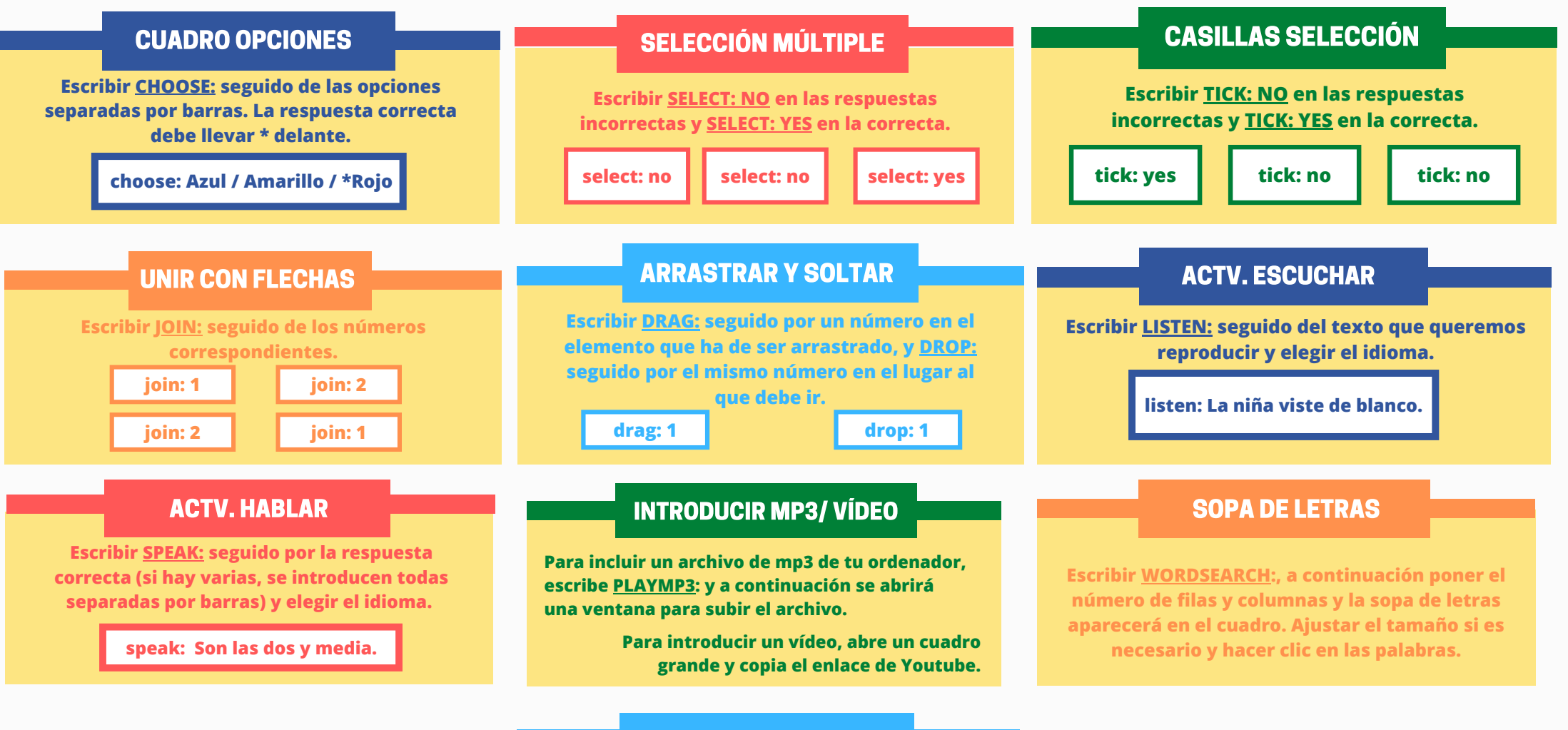

## RESPUESTA ABIERTA

**Para hacer un ejercicio de redacción libre, introducir un cuadro de texto en blanco para la respuesta. La autocorrección no funcionará en este caso.**